# CIS 552 Advanced Programming

Fall 2021

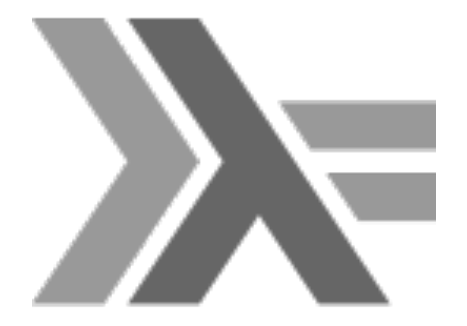

## Today: Monday, Oct 4th

- HW #3 available, due Thursday, Oct 7th
- Today
	- Short XML discussion (TAs)
	- QuickCheck Q&A time

```
mapXMLTree ::
  (String -> Int -> [SimpleXML] -> [SimpleXML]) ->
  SimpleXML ->
  [SimpleXML]
mapXMLTree f = mapXMLTree' f \thetamapXMLTree' ::
  (String -> Int -> [SimpleXML] -> [SimpleXML]) ->
  Int \rightarrowSimpleXML -> 
  [SimpleXML]
mapXMLTree' f depth x = \text{case } x \text{ of } xPCDATA val -> [PCDATA val]
  Element key children -> f key depth next
where
   next = foldr (\xrightarrow{x} ys \rightarrow mapXMLTree' f (depth + 1) x ++ ys) [] children
line :: [SimpleXML] -> [SimpleXML]
line next = next ++ [Element "br" []]
boldLine :: [SimpleXML] -> [SimpleXML]
boldLine next = [Element "b" next, Element "br" []]
headerDepth :: Int -> [SimpleXML] -> [SimpleXML]
headerDepth depth next = [Element ("h" ++ show depth) next]
section :: String -> [SimpleXML] -> [SimpleXML]
section key next = [Element key next]
headedSection :: String -> Int -> [SimpleXML] -> [SimpleXML]
headedSection header depth next =
  Element ("h" ++ show depth) [PCDATA header] : next
                                                                                 formatPlay tree = Element "html" (mapXMLTree playMapper tree)
```

```
pass :: [SimpleXML] -> [SimpleXML]
pass = idplayMapper :: String -> Int -> [SimpleXML] -> [SimpleXML]
playMapper key depth next = case key of
  "PLAY" -> section "body" next
  "TITLE" -> headerDepth depth next
 "PERSONAE" -> headedSection "Dramatis Personae" 2 next
  "ACT" -> pass next
  "SCENE" -> pass next
  "SPEECH" -> pass next
 "PERSONA" -> line next
 "SPEAKER" -> boldLine next
  "LINE" -> line next
 -> pass next
formatPlay :: SimpleXML -> SimpleXML
```

```
type DList a = [a] \rightarrow [a]-- | cons appends a single element to the front of the DList
cons :: a -> DList a -> DList a
cons = (.) . (:)- | a new line element represented by html tag <br/> \langle b \ranglenewLine :: DList SimpleXML
newLine = (Element "br" [] :)-- | foldXML recursively applies the supplied function to the input list
-- and produces a DList of SimpleXMLs
foldXML :: (SimpleXML -> DList SimpleXML) -> [SimpleXML] -> DList SimpleXML
foldXML f = foldr (\x xs -> f x . xs) id
-- | transformTitle takes an element and a tag,
-- and outputs an HTML element of with the provided tag and original content
transformTag :: SimpleXML -> ElementName -> SimpleXML
transformTag (Element _ str) tag = Element tag str
transformTag str tag = Element tag [str]
-- | writeLine takes a SimpleXML element with a single string element
-- and returns a Dlist with two elements - an element with the string
-- followed by a line break
writeLine :: SimpleXML -> DList SimpleXML
writeLine (Element [PCDATA line]) = cons (PCDATA line) newLine
writeLine = id-- | transformTitleList takes a SimpleXML element with a list
-- of elements where the first element is the title, and the remainder
-- of the list represents the contents, and ell elements are written as
-- separate lines
transformTitleLines :: SimpleXML -> DList SimpleXML
transformTitleLines (Element (title : lines)) =
                                                                                 -- | transformTitledXML takes a SimpleXML element with a list
                                                                                 -- of elements where the first element is the title, and the remainder
                                                                                 -- of the list are elements that need to be recursively transformed further
                                                                                 -- using the function provided as a parameter
                                                                                 transformTitledXML :: String -> (SimpleXML -> DList SimpleXML) -> SimpleXML -> 
                                                                                 DList SimpleXML
                                                                                 transformTitledXML tag f (Element _ (title : xs)) = cons (transformTag title tag)
                                                                                 (foldXML f xs)
                                                                                 transformTitledXML _ _ _ = id
                                                                                 -- | transformTitledXML takes a SimpleXML element with a list
                                                                                 -- of elements where the first element is the title, and the remainder
                                                                                 -- of the list are elements that need to be recursively transformed further
                                                                                 -- using the function provided as a parameter
                                                                                 transformTitledXML :: String -> (SimpleXML -> DList SimpleXML) -> SimpleXML -> 
                                                                                 DList SimpleXML
                                                                                 transformTitledXML tag f (Element (title : xs)) = cons (transformTag title tag)
                                                                                  (foldXML f xs)
                                                                                 transformTitledXML = id
                                                                                 -- | base function for the transforming the play from XML to valid HTML format
                                                                                 -- the function adds the html and body tags, and calls helper methods
                                                                                 -- to transform the list of persons and the acts in the play
                                                                                 formatPlay :: SimpleXML -> SimpleXML
                                                                                 formatPlay (Element "PLAY" (title : personae : acts)) =
                                                                                   Element "html" [Element "body" body]
                                                                                   where
                                                                                 body = cons (transformTag title "h1") (transformPersonae personae . foldXML
                                                                                 transformAct acts) []
                                                                                 transformAct = transformTitledXML "h2" transformScene
                                                                                 transformScene = transformTitledXML "h3" transformTitleLines
                                                                                 formatPlay = PCDATA ""
```
(transformTag title "b" :) . newLine . foldXML writeLine lines

transformTitleLines \_ = id

#### Arbitrary Typeclass

**class** Arbitrary a **where**

arbitrary :: Gen a -- generator for arbitrary elements of a shrink  $\therefore$  a -> [a]  $-$  -- we'll talk about this on Wednesday

**type** Gen a  $-$  generator type **instance** Monad Gen  $\qquad$  -- return :: a -> Gen a

- 
- sample' :: Gen a -> IO [a] -- generate some random values
- **instance** Functor Gen  $-$  -- fmap  $::$   $(a -> b)$  - $>$  Gen a  $->$  Gen b
	-
	- -- (>>=) :: Gen a -> (a -> Gen b) -> Gen b

#### Testable Typeclass

**quickCheck** :: Testable prop => prop -> IO ()

**Testable** Bool

(Arbitrary a, Show a, Testable prop) => **Testable** (a -> prop)

- -- to quickCheck (f :: a -> Bool), generate 100 random "a"s
- -- check if each "f a" returns true or false
- -- If ever false, print a as counterexample

### Property type

instance Testable Property

(==>) :: Testable prop => Bool -> prop -> Property

not a || b  $a == > b$